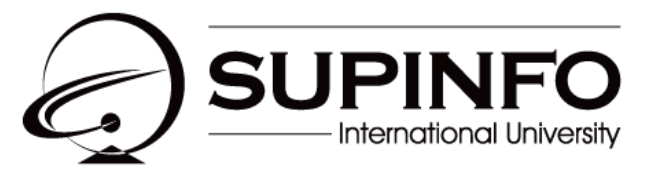

**INSTITUTE OF INFORMATION TECHNOLOGY** 

# **Projet de développement** Classes de B1

Contenu:

Présentation du projet Descriptif des modalités de soutenance et d'évaluation Calendrier de réalisation

> Version 1.3 Last update: 29/03/2010 Use: Internal Author: SAM

# **Contenu**

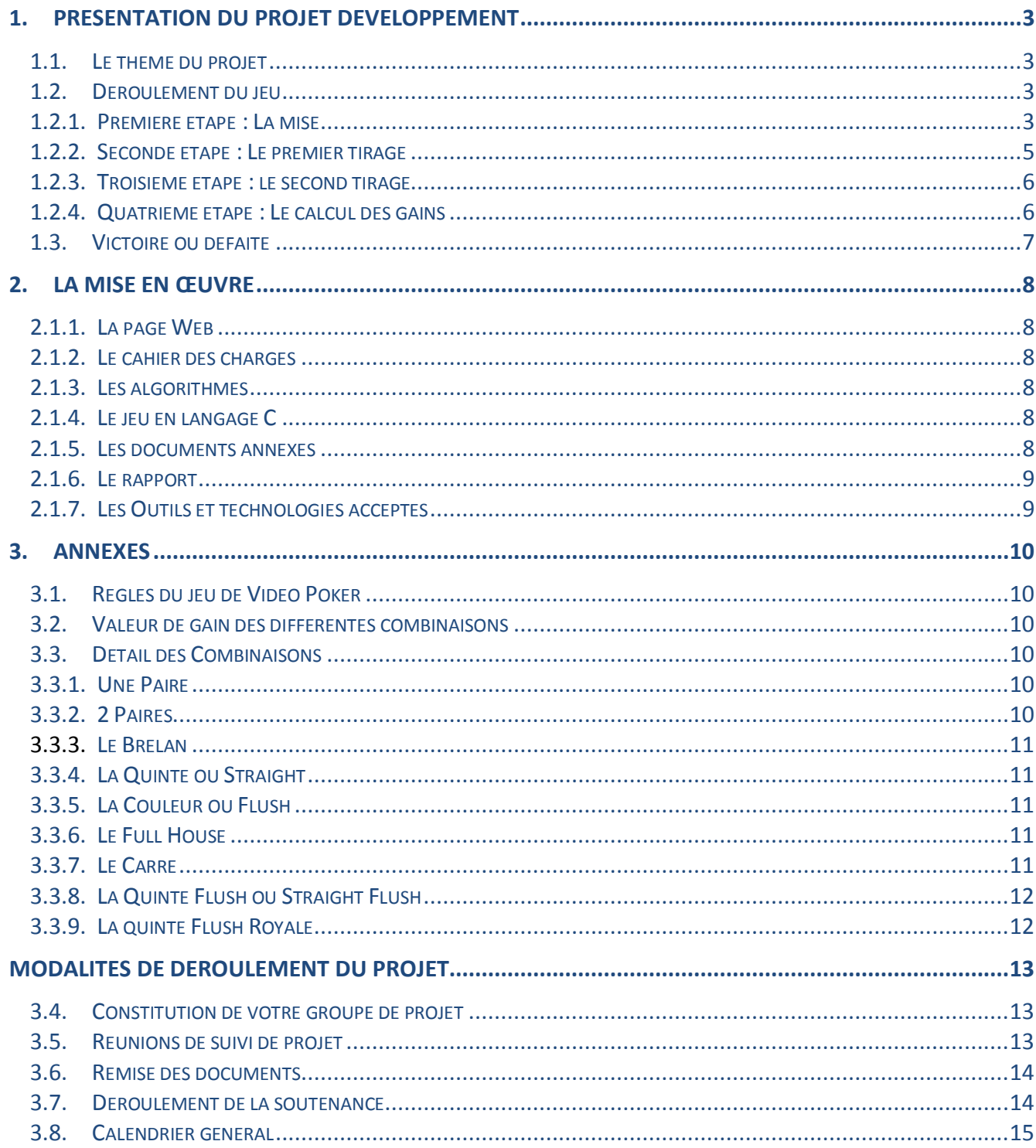

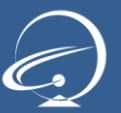

## 1. Présentation du projet développement

#### 1.1. Le thème du projet

Aucun jeu de casino n'a eu l'impact du Vidéo Poker sur Internet. Des millions de joueurs à travers le monde se passionnent pour le Vidéo Poker qui est devenu un jeu culte pour tous les styles de joueurs, des « petits joueurs » au passionnés qui misent 200 jetons sur une main de poker.

Pour résumer, le Vidéo Poker est un mélange des mains de poker traditionnelles avec le principe d'une machine à sous qui permet de jouer rapidement et de faire monter l'adrénaline ! Les jeux de Vidéo Poker ont des interfaces colorées et simples ce qui permet aux novices de prendre le jeu en main très rapidement. Le jeu est accessible à tous les amateurs de jeux de casino quel que soit leur niveau.

Les jackpots de Vidéo Poker sont vraiment à la portée de tous les joueurs et les montants peuvent atteindre des centaines de milliers d'euros pour les plus chanceux. Les joueurs expérimentés qui misent de grosses sommes ont certainement plus de chance de gagner mais il n'est pas rare de voir un joueur débutant gagner de belles sommes en ayant placé des petites mises.

Le groupe de projet que vous représentez devra réaliser un projet sur le thème du jeu du Vidéo Poker. Il s'agira de faire une application en langage C accompagnée du site Web de promotion associé.

#### 1.2. Déroulement du jeu

L'objectif du jeu de Vidéo Poker est d'obtenir une combinaison de cartes gagnantes en 2 tirages successifs de 5 cartes.

Une partie de Vidéo Poker est composée de plusieurs tours de jeux décomposés eux-mêmes en 4 étapes :

- Mise
- Premier tirage
- Second Tirage
- Calcul des gains

Au début de la partie, le joueur dispose d'un total de jetons qu'il pourra répartir en différentes mises (une mise par tour de jeu).

1.2.1. Première étape : La mise

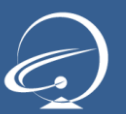

Au départ du tour de jeu, le joueur mise via une interface la somme de jetons qu'il souhaite jouer.

L'interface est constituée des éléments suivants :

- Au centre, des **jetons de mises** que l'utilisateur peut sélectionner pour définir sa mise.
- La zone « **Total »** qui indique le nombre de jetons dont un joueur dispose au total.
- Les **différentes combinaisons** possibles pour gagner un tour (Quinte, Carré, etc..).
- Le champ **gain** qui annoncera en fin de tour de jeu le gain obtenu par le joueur, la zone « **Mise** » indique à tout moment la somme mise en jeu par le joueur.
- **L'action à accomplir** qui est indiquée au joueur par un message. (Ex : Choisissez votre mise puis cliquez sur « Cartes » sur le graphique ci-dessous)

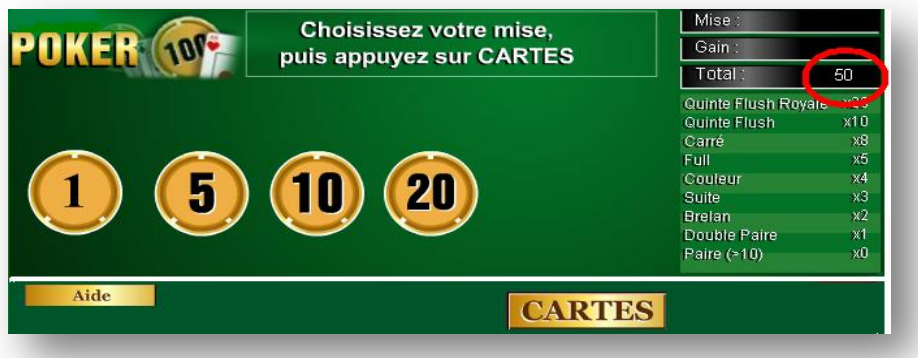

*Figure1 : L'interface permettant au joueur de miser*

Le jeu démarre donc par la mise. Les emplacements permettent de miser les valeurs faciales correspondantes en cliquant sur les jetons.

Un joueur en cliquant sur les emplacements 1, 5, 10, 20 augmente la valeur de sa mise pour une partie respectivement de 1, 5 10 et 20. Un décompte est fait sur son total de jetons.

Les mises sont cumulables jusqu'au « Total ». Un joueur ne peut miser plus que son total de jetons (pas de jeu à crédit).

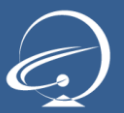

Projet de développement pour les classes de B1

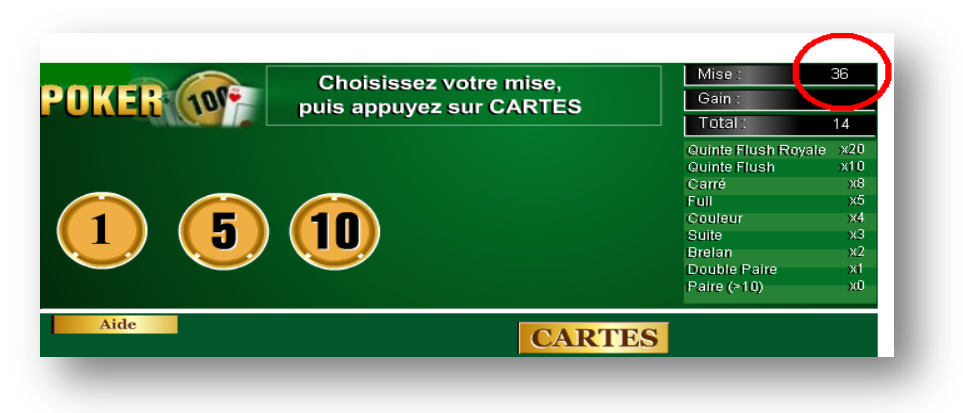

*Figure 2 : Une mise est effectuée*

#### 1.2.2. Seconde étape : Le premier tirage

Une fois la mise effectuée, le joueur passe à l'étape suivante en cliquant sur le bouton « cartes », le tirage au sort des cinq cartes du joueur s'effectue alors :

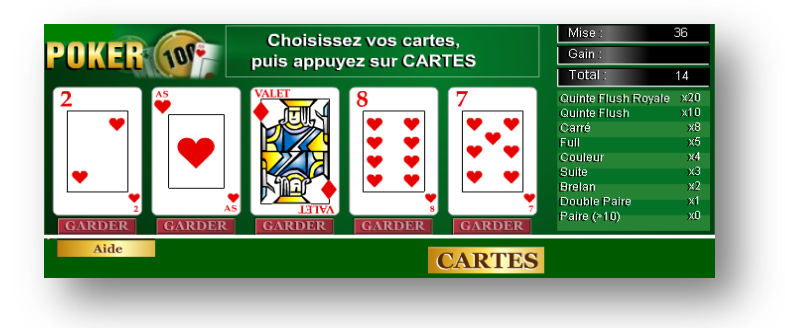

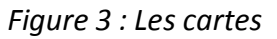

A ce moment du jeu, le joueur peut alors choisir de changer une ou plusieurs de ses cartes ou bien les garder. Entre les deux tours, la mise d'une somme supplémentaire n'est pas possible.

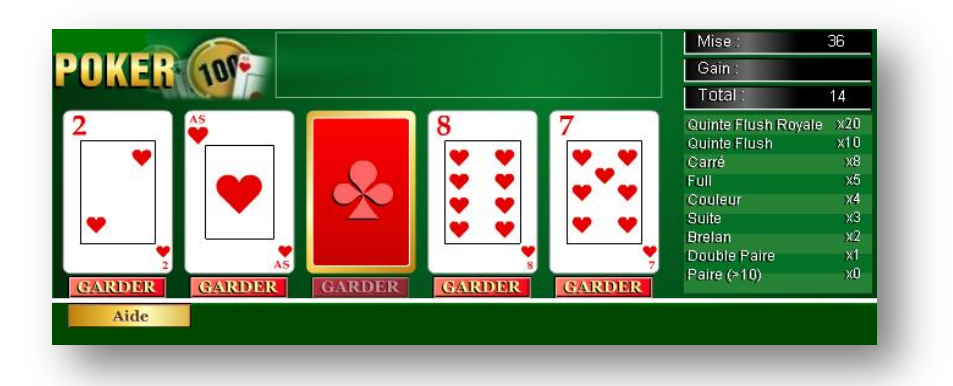

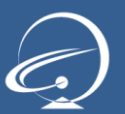

*Figure 4 : 4 cartes sont gardées*

Une fois que le joueur a sélectionné les cartes qu'il souhaite garder, il lance le second tirage.

#### 1.2.3. Troisième étape : le second tirage

Une nouvelle distribution de cartes s'effectue, remplaçant les cartes qui n'ont pas été gardées.

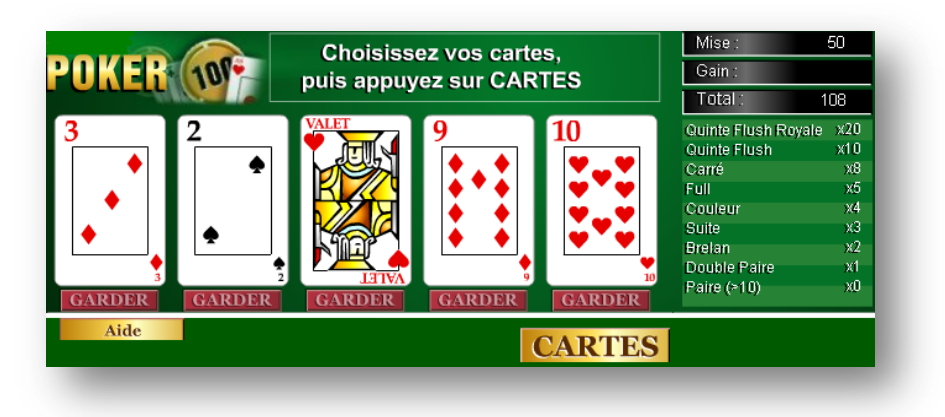

*Figure 5 : Tirage des cartes*

#### 1.2.4. Quatrième étape : Le calcul des gains

Si le joueur a en main une combinaison parmi celles qui sont gagnantes, le calcul des gains se constitue conformément aux règles et le montant correspondant est ajouté au total de jetons du joueur. Le tour de jeu est alors terminé et le suivant peut commencer.

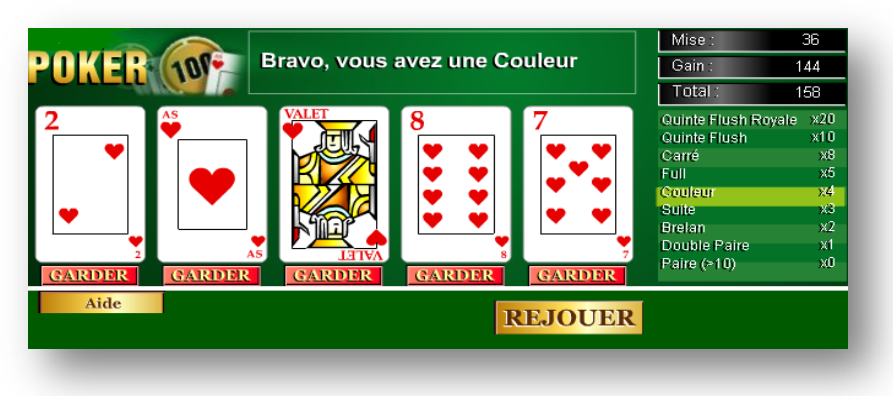

*Figure 6 : Le joueur gagne*

Si les gains deviennent importants (supérieurs à 500) de nouveaux emplacements pour jetons à miser se créent (Valeur Maximum 200).

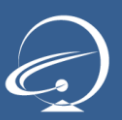

Projet de développement pour les classes de B1

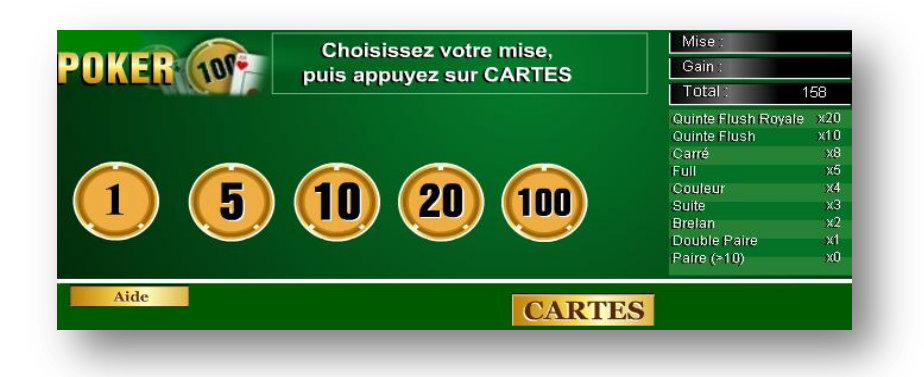

*Figure 7 : De nouveaux emplacements permettent d'augmenter la mise en jeu.*

Le jeu continue en appuyant sur l'emplacement CARTES et un nouveau tour de jeu se lance.

#### 1.3. Victoire ou défaite

Si le joueur perd à la fin d'un tour de jeu, un message de défaite s'affiche et la somme misée est retirée du total.

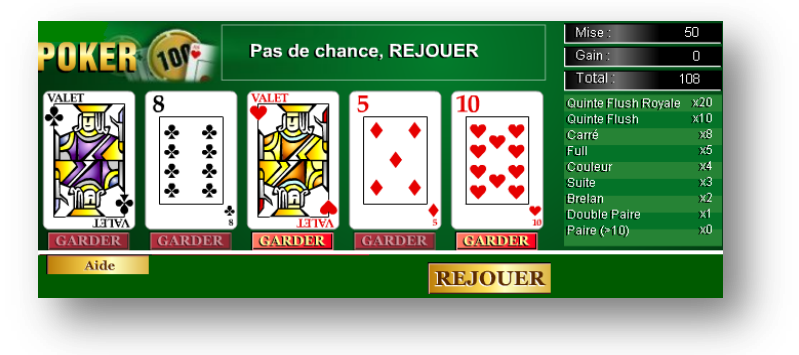

*Figure 9 : Le joueur perd*

La fin du jeu est déterminée par le nombre « Total » égal à 0 à la fin d'un tour de jeu (plus de jetons) ou bien à la fin d'un nombre de tours de jeu fixé au départ de la partie.

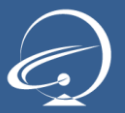

.

### 2. La mise en œuvre

Le projet doit permettre à partir d'un site web (hébergé localement) de lancer un exécutable en langage C du jeu du poker, et de lire les documents (manuels d'utilisation, algorithmes, …).

Le projet sera présenté en soutenance en Juin. Les rendus doivent contenir tous les codes sources C, Html, JavaScript … et tous les algorithmes. Il est demandé de fournir tous les documents aidant à la compréhension de vos réalisations.

#### 2.1.1. La page Web

La page Web est le support permettant d'avoir une interface complète pour ce projet. Munie de boutons, de menus déroulant, cette page permet de lire des documents et de lancer le jeu en C. La conception de cette page doit être précise et doit comporter une modélisation au préalable. La modélisation du site doit faire partie des documents à rendre.

#### 2.1.2. Le cahier des charges

Vous devez réaliser un découpage de votre projet en « Jalon » (comme vu pendant le premier semestre en 1ADS). Vous devez apporter dans ce document toutes vos démarches de réalisations en indiquant les choix techniques que vous adopterez pour votre projet.

#### 2.1.3. Les algorithmes

Pour toutes les fonctions, les procédures et le programme principal en langage C, vous devez faire un algorithme avant sa réalisation en code C. Tous les algorithmes sont à donner comme documents du site.

#### 2.1.4. Le jeu en langage C

Le jeu doit correspondre au jeu du vidéo poker avec demande de mises, demande de cartes, demande de changer des cartes puis distribution/suppression des gains en cas de victoire/défaite. Le nombre de parties est à définir et la fin de votre jeu est à définir. Le jeu du vidéo poker, n'est pas un jeu en réseaux et n'est pas un jeu multi-joueurs.

#### 2.1.5. Les documents annexes

Les règles du Jeu Un plan du site Une fiche renseignement – Auteur Les algorithmes de toutes les fonctionnalités du jeu et de son environnement Le code C Les codes HTML, CSS, JavaScript

#### **En résumé un répertoire de rendu devra contenir :**

Un support de présentation de soutenance du projet (power point, ou pdf) Un site web (NON hébergé – HTML, javascript, CSS) Un cahier des charges découpé en JALON (texte,.doc, .pdf – INTEGRE AU SITE) TOUS les algorithmes que vous avez faits (texte,.doc, .pdf – INTEGRE AU SITE) Les codes (Langage C, javaScript, CSS,HTML – INTEGRE AU SITE) Les exécutables (Langage C – INTEGRE ET LANCE A PARTIR DU SITE) Un document de mise en ligne (texte, .doc, .pdf – INTEGRE AU SITE) Un manuel d'utilisation (texte, .doc, .pdf – INTEGRE AU SITE)

#### 2.1.6. Le rapport

Le document doit présenter le projet, puis doit apporter toutes les indications sur le COMMENT vous avez réalisé le projet.

Ce document doit fournir les différentes étapes de l'élaboration du projet et répondre aux questions suivantes : Comment vous êtes-vous partagé le travail ? Quel a été le rôle de chacun dans le projet ? Quels ont été vos choix théoriques et techniques ? Quelles réalisations avez-vous faites et comment les avez-vous mises en place ? Quelles ont été les plus grandes difficultés du projet ? Comment avez-vous fait pour répondre à vos difficultés ? Les objectifs ont-ils été atteints ?

#### 2.1.7. Les Outils et technologies acceptés

Pour mener à bien ce projet vous êtes libre quant au choix de l'éditeur de langage C et des bibliothèques graphiques.

Concernant le site Web, vous êtes libre d'utiliser l'éditeur de votre choix, le site doit être développé en HTML/CSS et utiliser du JavaScript.

Le rapport devra être remis au format Word (.doc, .docx).

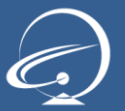

### 3. Annexes

#### 3.1. Règles du jeu de Vidéo Poker

Tout d'abord, misez. Vous décidez alors du montant de votre mise (1, 5, 10, 20 ou montant max). Ensuite vous appuyez sur le bouton "Cartes".

Alors 5 cartes apparaissent sur l'écran, vous pouvez sélectionner celles que vous voulez garder, puis vous appuyez à nouveau sur "Tirer" pour changer les autres.

Enfin, vous regardez à la fin du second tirage si votre main est une main gagnante (voir « combinaisons » et les gains associés).

#### 3.2. Valeur de gain des différentes combinaisons

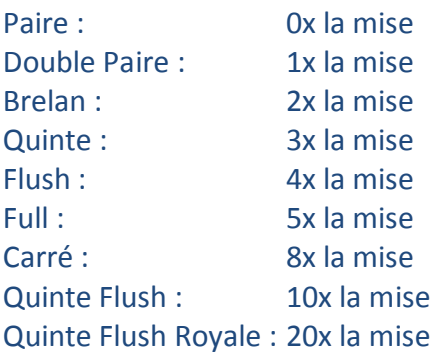

#### 3.3. Détail des Combinaisons

Au poker il existe plusieurs types de combinaisons possibles de 5 cartes (source : [http://www.poker-actu.fr/combinaisons-poker.html\)](http://www.poker-actu.fr/combinaisons-poker.html)

#### 3.3.1. Une Paire

Cette combinaison est constituée 2 cartes de la même valeur, les cartes suivantes en cas d'égalité joueront le rôle de kicker. Un *Kicker* est la plus haute carte qui n'entre dans aucune combinaison de *poker* des joueurs.

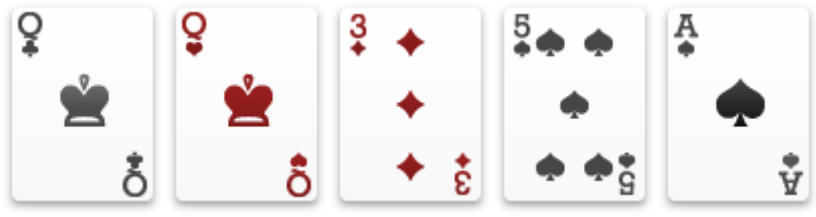

#### 3.3.2. 2 Paires

Cette combinaison est constituée de 2 fois 2 cartes de la même valeur. La paire la plus haute indiquera la force de votre main, au cas ou votre adversaire possède aussi 2 paires. Si il y a égalité sur les 2 paires donc que les joueurs ont chacun les 2 même paires, c'est le kicker qui fera la différence pour départager les joueurs.

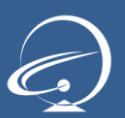

## **Projets 2009-2010**

Projet de développement pour les classes de B1

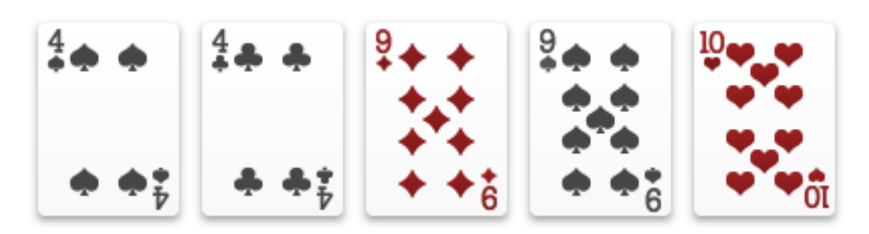

3.3.3. Le Brelan

Cette combinaison est constituée de 3 cartes de même valeur.

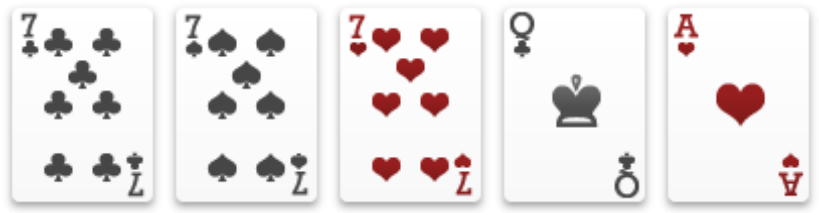

#### 3.3.4. La Quinte ou Straight

Cette combinaison est constituée de 5 cartes qui se suivent, la plus petite des suites étant A2345 et la plus forte TJQKA.

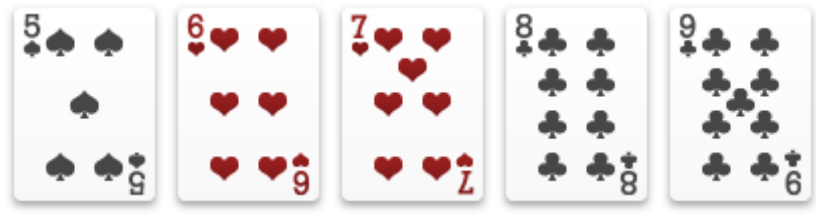

#### 3.3.5. La Couleur ou Flush

Cette combinaison est constituée de 5 cartes de même couleur, ici pique. En cas de 2 couleurs la différence se fera sur les cartes qui composent cette couleur, la plus forte étant l'As.

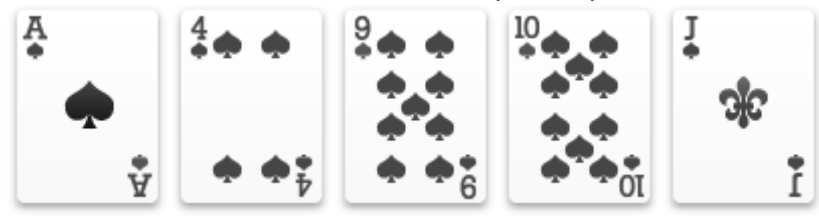

#### 3.3.6. Le Full House

Cette combinaison est constituée d'un brelan et d'une paire. Les Full House sont classés par la valeur de leur brelan. Plus le brelan est élevé plus le Full House est fort.

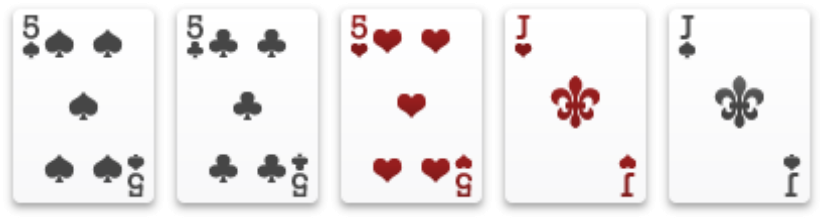

#### 3.3.7. Le Carré

Cette combinaison est constituée de 4 cartes identiques.

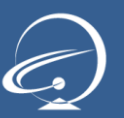

## **Projets 2009-2010**

Projet de développement pour les classes de B1

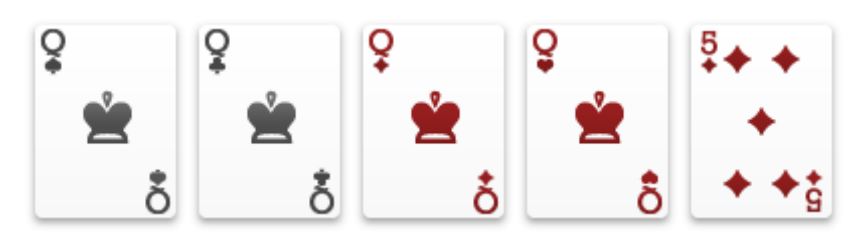

3.3.8. La Quinte Flush ou Straight Flush

Cette combinaison est constituée de 5 cartes de la même couleur (flush) qui forment une suite.

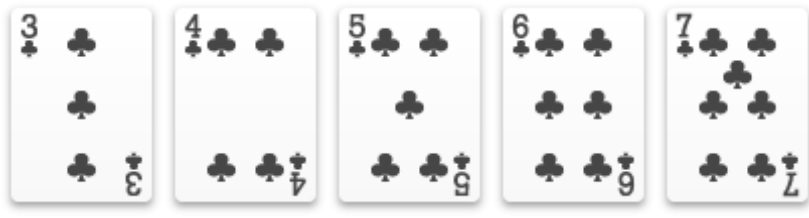

#### 3.3.9. La quinte Flush Royale

Cette combinaison est la plus forte au poker, constitué de 5 cartes de la même couleur (flush) qui forment une suite à l'As.

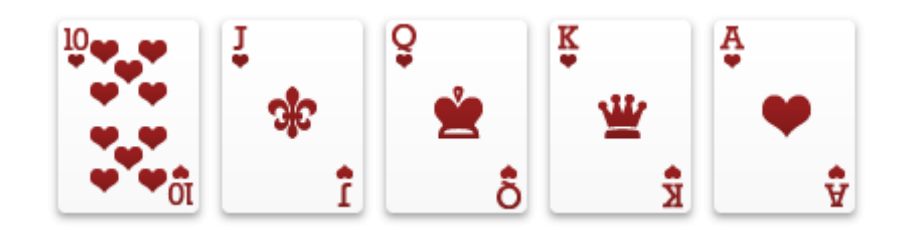

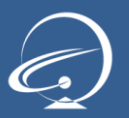

## Modalités de déroulement du projet

#### 3.4. Constitution de votre groupe de projet

Pour réaliser ce projet, vous devez vous constituer en un groupe de quatre personnes, étant entendu que rien ne vous empêche de commencer à travailler avant la constitution de ce dernier. Tous les groupes de projets doivent être totalement constitués avant le **22 mars 2010** avec des membres appartenant tous à la même classe.

Afin de vous aider à mettre toutes les chances de votre côté pour réaliser ce projet dans les meilleurs conditions, nous vous laissons un délai pour vous permettre, librement, de constituer votre groupe de projet.

Entre le 15 et le 19 mars 2010, vous devrez déclarer sur Campus-Booster avec une interface très simple qui vous sera révélée à ce moment, le groupe auquel vous appartiendrez.

Nous vous conseillons donc, sans plus attendre et avant même que nous vous demandions de l'indiquer sur Campus-Booster de commencer dès aujourd'hui à réfléchir et vous entendre avec les membres de votre classe avec lesquels vous allez réussir ce projet.

Si, au 20 **mars 2010** (lendemain du 19 mars) , vous ne faite pas partie d'un groupe de projet sur Campus Booster, nous allons automatiquement constituer aléatoirement des groupes de 4 (exceptionnellement 5) personnes et vous ne pourrez prétendre à aucune modification de groupe ou de membres. De même, les groupes constitués au 19 mars mais incomplets (moins de 4 personnes) se verront automatiquement complétés aléatoirement par des membres n'appartenant à aucun groupe à cette date pour constituer des groupe de 4 (exceptionnellement 5) personnes. Dans tous les cas, passé le 19 mars 2010, vous ne pourrez prétendre à une modification de groupe ou de membre. Dans le cas où, après la constitution (par choix et aléatoirement) de tous les groupes, il resterait 1, 2 ou 3 membres d'une classe isolés et ne pouvant constituer ensemble un groupe d'au moins 4 personnes, nous répartirons automatiquement et individuellement ces membres sur les derniers groupes créés (par choix et aléatoirement) dans le système. Aucune réclamation ou contestation ne sera possible pour les membres des groupes ayant été constitués volontairement ou, le cas échéant, aléatoirement après le 19 mars 2010.

#### 3.5. Réunions de suivi de projet

Tout au long du projet sont organisés des réunions de suivi pour répondre à vos différentes interrogations.

Concernant le projet de développement ces réunions auront lieu les 19 – 20 et 21 Avril ou 4 réunions en Webex seront organisées :

- Lundi 19 Avril de 9h30 à 11h30
- Lundi 19 Avril de 18h00 à 20h00 $\bullet$

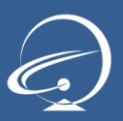

- Mardi 20 Avril de 9h30 à 11h30
- Mercredi 21 Avril de 9h30 à 11h30

Vous recevrez une invitation dans votre boite mail SUPINFO vous indiquant la réunion à laquelle vous êtes inscrits ainsi que les modalités techniques pour vous y connecter.

#### 3.6. Remise des documents

Vous recevrez avant le 10 Mai 2010 les explications techniques sur la plateforme qui vous permettra de rendre les éléments de votre projet.

#### 3.7. Déroulement de la soutenance

#### La soutenance

La soutenance, d'une durée de 20 minutes maximum, permet la mise en valeur d'un ou plusieurs aspects de la réflexion et du travail de l'ensemble du groupe de projet. Il convient de faire par la présentation orale un lien entre le rendu écrit et le fonctionnement du projet sans pour autant avoir à relire le rapport.

Le déroulement de la soutenance s'appuie sur l'utilisation d'un diaporama qui permettra de structurer l'enchainement des grandes parties permettant de retrouver :

- Présentation de la modélisation du projet
- Présentation de l'architecture de la solution
- Présentation de l'interaction des utilisateurs avec la solution et des fonctionnalités de cette dernière

Les diapositives ne doivent pas contenir plus de deux ou trois éléments (idées, schémas) chacune.

Cette soutenance permettra au jury d'apprécier et d'évaluer la maîtrise du projet et la qualité de la présentation de chaque membre du groupe. Pour cela, le jury décidera de l'ordre de passage des différents membres du groupe durant la soutenance.

Pour ce faire, il faut donc sélectionner les éléments essentiels qui permettent de montrer que le groupe de projet a parfaitement compris le contexte dans lequel il a travaillé, les enjeux de son action, ainsi que la compréhension du cahier des charges demandé.

Il est possible de choisir, en l'annonçant clairement aux membres de la commission de jury assistant à la soutenance, de mettre l'accent sur des éléments qui ont paru particulièrement importants ou qui ont eu un impact certain sur l'action. Il est possible de développer les perspectives de travail qui pourraient être améliorées.

Une ou plusieurs répétition(s) de la soutenance avec le diaporama permettent de vérifier l'utilisation effective des 10 minutes allouées pour la partie présentation mais sans débordement de temps.

Le déroulement de la soutenance

Les dates de sessions vous seront communiquées par convocation.

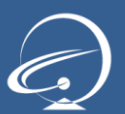

La soutenance dure 20 minutes au maximum réparties ainsi :

- 10 minutes au maximum de présentation de la part du groupe sans intervention des membres de la commission de jury,
- 10 minutes au maximum de réponses aux questions des membres de la commission de jury.

Pendant cette soutenance, le groupe met en scène les arguments qui permettront au jury de les noter. « Mettre en scène » signifie ici démontrer par la voix, le geste, l'attitude générale et le contenu de son discours qu'il est le groupe retenu pour l'appel d'offre. Le groupe de projet montre qu'il est dans la peau d'une équipe d'ingénieurs compétente, sérieuse et à l'aise devant un auditoire, capable de défendre son point de vue et de répondre aux questions qui lui sont posées.

Pour ce faire, les étudiants soignent leur élocution, montrent leur aisance devant un public, font la preuve de leurs connaissances, démontrent leurs capacités à structurer des propos. La présentation vestimentaire doit correspondre à l'importance du moment. Costume et cravate seront appréciés (pour les hommes).

#### 3.8. Calendrier général

Voici une liste des dates importantes concernant votre projet de développement

- 9 Mars 2010 : Lancement des projets
- 22 Mars 2010 : Fin de la constitution des groupes sur Campus Booster
- 19 21 Avril 2010 : Réunion de suivi de projet
- 03 Juin 2010 23h59 (heure locale) : Remise des livrables du projet
- A partir du 4 juin 2010 : Soutenances du projet